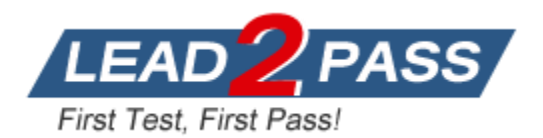

**Vendor:** Dell-EMC

**Exam Code:** DES-4121

**Exam Name:** Specialist - Implementation Engineer,

PowerEdge Exam

**Version:** DEMO

## **QUESTION 1**

Before deploying a server, a customer needs a technician the front panel LCD to display a customer message that contains the customer's help desk phone number. However, the server cannot be rebooted

Where can the technician configure the LCD?

- A. Lifecycle Controller
- B. iDRAC web GUI
- C. System BIOS
- D. iSM

## **Answer:** C

## **QUESTION 2**

A technician needs to remotely update the iDRAC with Lifecycle Controller firmware. They have downloaded the latest iDRAC firmware to the management station and connected to the iDRAC GUI.

What slop is required to complete the update?

- A. After firmware update completes, restart server
- B. Boot the server into F 10 to start the firmware update
- C. Go to Summery Pago and reset the ORAC
- D. Go to the Firmware Update pad?and upload the iDRAC firmware

## **Answer:** C

#### **QUESTION 3**

A technician is sent on-site to troubleshoot a server that reports errors during POST when rebooted. The following error message is displayed "Correctable memory error rate exceeded lot DIMM 84' The LCD is amber. The server has a limited maintenance window so the technician needs to troubleshoot efficiently

What should the technicians do?

- A. Swap DIMM B4 with A4 to narrow down me issue
- B. Replace DIMM B4 as time is limited
- C. Swap DIMM B4 with B2
- D. Reseat all memory

#### **Answer:** D

#### **QUESTION 4**

L

A sever is configured with a RAID 5 Virtual Disk across live hard disks and one spare disk. If a hard disk failure occurs within me RAID 5 virtual disk. The spare disk needs to be online as quickly as possible II is acceptable for users to expense decreased performance during the rebuild procedure.

How should Wits requirement be met?

- A. Enable Rebuild Priority
- B. Increase Rebuild Rate
- C. Change cache to Write Through
- D. Select Fast Rebuild

**Answer:** A

## **QUESTION 5**

A technician needs to replace a server component with orange tabs/releases. Which set of paired steps should the technician take to complete this task?

- A. Power off the server Apply anti- static procedures
- B. Remove power cables Cold swap the component
- C. Cold swap the component Apply anti-static procedures
- D. Hot swap the component Apply anti -static procedures

## **Answer:** D

## **QUESTION 6**

A technician is change me iDRAC IP address from, the static IP address 10 37 125 88 to DHCP on the technician PowerEdge R640 that does not have a front LCD. After completing this task, they are unable to determine IP address was given to me iDRAC and they cannot reboot the server.

What method could the technician use to determine what IP address is assigned to the iDRAC?

- A. Use the iDRAC direct feature. Access iDRAC web GUI and determine the assigned IP address.
- B. Plug a monitor or KVM into the system Reboot the server to view the assigned IP iDRAC address on the Dell boot up splash screen
- C. log n lo the lifecycle and check the ORAC Settings
- D. Hold the system identification button down for more than 3 seconds to reset it back to the default static address 192 168.0 120

## **Answer:** D

## **QUESTION 7**

L

A server is being set up as a VMware ESXi host. A technician needs to install the OS on an internal SD card. They install the SD card However, during OS installation, the SD card is not visible

What should the technician do to the issue?

- A. Enable the SD card m the BIOS Setting
- B. Formal the SD card with an EXT3 partition before installation
- C. Move the SD card horn slot 2 to slot 1
- D. Use lifecycle Controller to install the SD cord

#### **Answer:** A

## **QUESTION 8**

A user has a fully configured PowerEdge R640 and an iSM installed on their Windows. 2016 operating system. They now want to install OMSA to enable them to have alerts sent out In-Band to a management console.

What does the user need to consider?

- A. OMSA can be installed on the same operating system with ISM. Provided both OMSA have iSM have the same firmware version revisions
- B. iSM must be uninstalled before OMSA is installed
- C. iSM must be disabled before OMSA can be installed
- D. OMSA can be installed on the same operating system with iSM without restrictions

## **Answer:** D

## **QUESTION 9**

A technician is configuring a PowerEdge R640 that has two PSUs. The tack in which it is being installed has two power distribution units (POUs) No high power such as GPUs are required The user wants as much redundancy protection as possible.

What is the best way to configure the PSUs?

- A. Redundancy Mode sot to 2+0 with each PSU power cord connected to a different POU
- B. Redundancy Mode sot to 1 + 1 with both PSU power cords connected to the same PDU
- C. Redundancy Mode set to 1 + 1 with each PSU power cord connected to a different PDU
- D. Redundancy Mode set lo l + 0 with the second PSU stored nearby tor Quick replacement if the first PSU fails

#### **Answer:** A

#### **QUESTION 10**

A technician must update the firmware on a savor, but has no network connectivity. What can the technician use to update the BIOS and iDRAC/ lifecycle Controller firmware?

- A. OpenManage Server administrator DVD
- B. ftp dell.com
- C. NFS share
- D. USB key with Dell Update Package

#### **Answer:** D

L

★ Instant Download ★ PDF And VCE ★ 100% Passing Guarantee ★ 100% Money Back Guarantee

# **Thank You for Trying Our Product**

## **Lead2pass Certification Exam Features:**

- ★ More than **99,900** Satisfied Customers Worldwide.
- ★ Average **99.9%** Success Rate.
- ★ **Free Update** to match latest and real exam scenarios.
- ★ **Instant Download** Access! No Setup required.
- ★ Questions & Answers are downloadable in **PDF** format and **VCE** test engine format.

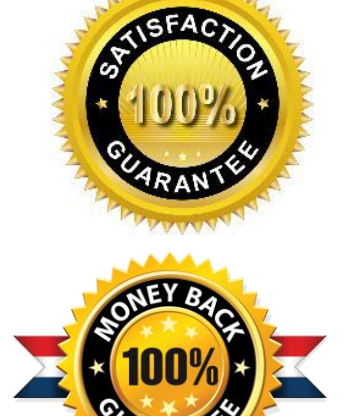

- ★ Multi-Platform capabilities **Windows, Laptop, Mac, Android, iPhone, iPod, iPad**.
- ★ **100%** Guaranteed Success or **100%** Money Back Guarantee.
- ★ **Fast**, helpful support **24x7**.

L

View list of all certification exams: <http://www.lead2pass.com/all-products.html>

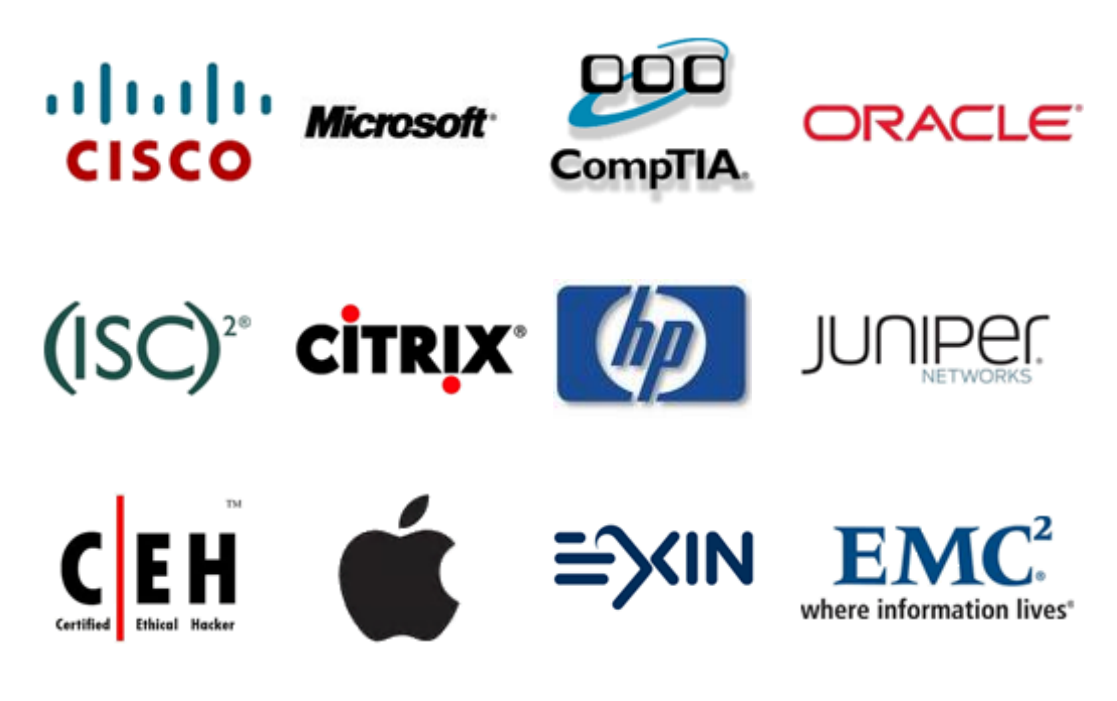

**10% Discount Coupon Code: ASTR14**